## 産業廃棄物処理業者等情報「見える化」マップイメージ

①処理施設の探索・選択 ②処理施設の概要情報の表示

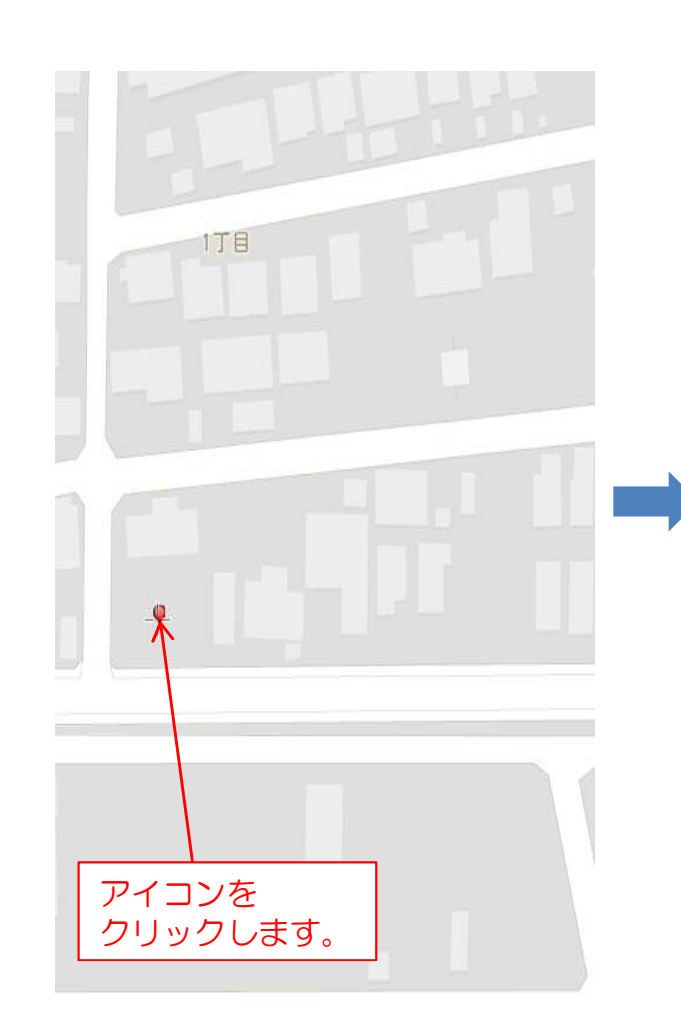

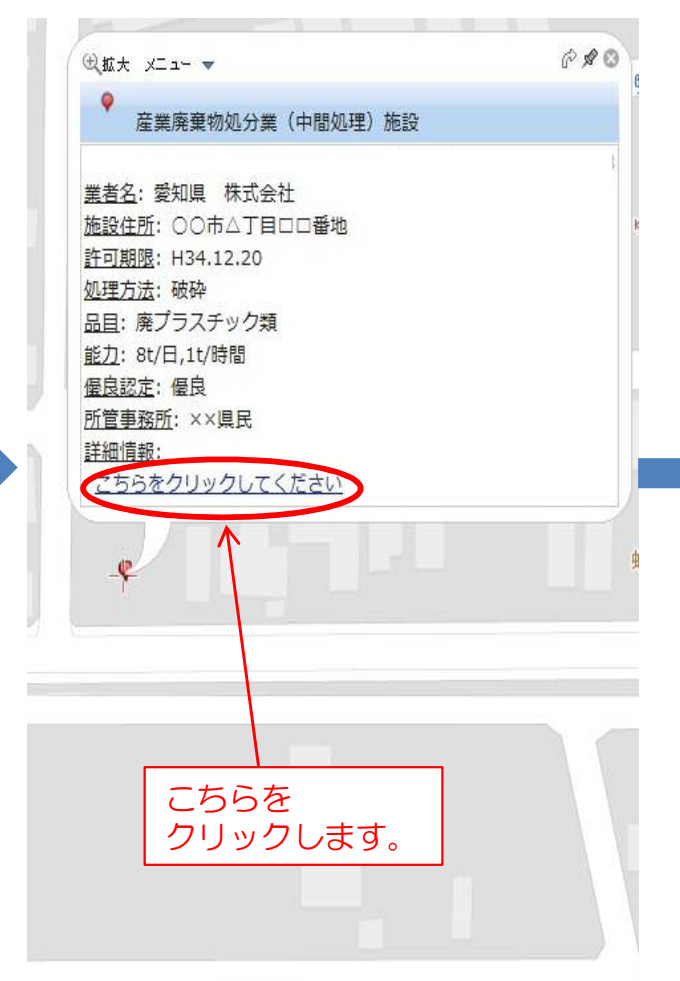

## ③処理施設と処理業者の詳細情報が表示

産業廃棄物及び特別管理産業廃棄物処理業者情報 ○○市△丁目□□番地 所 佳 愛知県 株式会社 氏名 (名称及び代表者氏名) 代表取締役 愛知 太郎 産業廃棄物 許可年月日 及び 優良認定の有無 許可期限 許可証番号 収集運搬業 平成27年12月21日 優良 平成34年12月20日  $023000000000$ 処 分 業 平成27年12月21日 優良 平成34年12月20日  $023200000000$ 許可証番号 特別管理産業廃棄物 許可年月日 及び 優良認定の有無 許可期限 収集運搬業 処 分 業  $\sim$ 産業廃棄物収 地 年 遥 取り扱う産業廃棄物 <<精琴え、保管を除く。> **席プラスチック類 (自動車等破砕物及び石綿含有産業廃棄物を除く。** 以上 1品目 **第5章 的复数动物的** 該当なし 業 盛 童 物 机 分 取り扱う産業感差集 << 破税>> 廃プラスチック類(自動車等破砕物及び石綿含有産業廃棄物を除く。 日 1品目 中間処理施設 破砕施設 設置場所 ○○市△工目口口番地 設置年月日 平成27年1月10日 処理能力 廃プラスチック類 (自動車等破砕物及び石綿含有産業廃棄物を除く。) 4t/日(0.5t/時間) 許可年月日 該当なし 許可番号 該当かし 中間処理施設 破砕施設 設置場所 ○○市△丁目□□番地 設置年月日 平成27年1月10日 処理能力 廃プラスチック類 (自動車等破砕物及び石綿含有産業廃棄物を除く。) 1t/日(0.125t/時間) 许可年月日 該当なし 许可番号 該当なし

①マップ上で処理施設を示す アイコンが表示されるので、 調べたい施設のアイコンをク リックします。 (※ 施設は架空の施設です。)

②クリックした施設の概要がポッ プアップで表示されますので、更 に詳しく調べたい場合は、「こち らをクリックしてください」をク リックしてください。

③クリックした施設と処理業者の詳細が PDFファイルで開きます。